# BAB II

# RENCANA GARIS

# (LINES PLAN)

## 2.1. Perhitungan Dimensi Kapal

- 2.1.1. Panjang Garis Muat ( LWL )
	- LWL = Lpp + (2% 3%) Lpp  $\rightarrow$  diambil 2%

 $=$  Lpp + 2% Lpp  $= 60,07+ (0.02 \times 60,07)$  $= 61,271 \text{ m}$ 

2.1.2. Panjang Displacement untuk kapal baling – baling tunggal (L displ) L displ =  $\frac{1}{2}$  (LWL + Lpp)

> $=$  ½ x (61,27 + 60,07)  $= 60,671 \text{ m}$

2.1.3. Panjang Keseluruhan ( LOA)

$$
LOA = \left(\frac{100}{94} \sim \frac{100}{95}\right) \times Lpp \to \text{diambil} \frac{100}{95}
$$

$$
= \frac{100}{95} \times 60,07
$$

$$
= 63,230 \text{ m}
$$

2.1.4. Coefisien Block (Cb) menurut Kerlen

$$
\text{Cb} \qquad = 1,179 - \frac{(0,333 \, x \, V(knot))}{(LPP(m)^{0.5})}
$$

$$
=1,179-\frac{(0,333 \times 13,00)}{(60,07^{0.5})}
$$

$$
= 0,65
$$
 Memenuhi ( 0.65 – 0.80 )

2.1.5. Coefisien Midship ( Cm ) Menurut " Van Lammerent"

Cm =  $0.9 + (0.1 \times \sqrt{Cb})$  $= 0.9 + (0.1 \times \sqrt{0.65})$  $= 0.981$  Memenuhi (  $0.94 - 0.98$  )

2.1.6. Coefisien garis air ( Cw ) Menurut Troast

Cw = 
$$
\sqrt{cb - 0.025}
$$
  
=  $\sqrt{0.65 - 0.025}$   
= **0.80** Memenuhi ( 0.80 – 0.87 )

2.1.7. Coefisien Prismatik ( Cp ) Menurut Troast

 $Cp = Cb/Cm$  $= 0,65/0,981$ 

 $= 0,66$  Memenuhi (  $0.65 - 0.80$  )

2.1.8. Luas Garis Air ( AWL )

 $AWL = LWL \times B \times Cw$ 

 $= 61,271 \times 11,00 \times 0,80$ 

 $= 539,185 \text{ m}^2$ 

2.1.9. Luas Midship ( Am )  $Am = B x T x Cm$ 

 $= 11,00 \times 4,79 \times 0,98$ 

 $= 51,669$  m<sup>2</sup>

2.1.10. Volume Displacement

 $V$  displ = Lpp x B x T x Cb

 $= 60,07 \times 11,00 \times 4,79 \times 0,65$ 

 $= 2057,307$  m<sup>3</sup>

2.1.11. Displacement

 $D = V$  displ  $x \gamma x c$ 

Dimana :

- $\gamma$  = 1.025 Berat jenis air laut
- $c = 1.004$  Koefisient Pengelasan
- D =  $2057,307 \times 1.025 \times 1.004$ 
	- $= 2117,175$  Ton
- 2.1.12. Coefisien Prismatik Displacement ( Cp displ )

Cp Displ  $= (Lpp / L \text{ displ}) \times Cp$ 

 $= (60,07/60,671) \times 0,66$ 

 $= 0,656$ 

### 2.2. Menentukan Letak Longitudinal Center of Bouyancy (LCB)

2.2.1. Menggunakan Cp Disp

Dengan menggunakan Cp displacement pada grafik NSP  $pada Cp$  displ = 0,656 didapat letak titik LCB (Longitudinal centre of Bouyancy) =  $0.48\%$  x L displ, dimana L displ =  $60,671$  m  $Cp$  Displ  $= (Lpp x Cp) / LDispl$ 

 $= (60,07/60,671) \times 0,66$ 

 $= 0,656$ 

A. Letak LCB Displ Menurut Grafik NSP LCB Displ=  $0,4\%$  x L displ

$$
= 0.4\% \times 60.671
$$

 $= 0,243$  m (Dibelakang  $\phi$  L displ)

B. Jarak Midship  $(\phi)$  L displacement ke FP

 $\phi$  Displ = 0,5 x L displ

 $= 0.5 \times 60,671$ 

 $= 30,335$  m

C. Jarak Midship  $(\phi)$  Lpp ke FP

 $\phi$  Lpp = 0,5 x Lpp

 $= 0.5 \times 60,07$ 

## $= 30,035$  m

D. Jarak antara midsphip  $(\phi)$  Displ dengan midship  $(\phi)$  Lpp

 $= \phi$  Displ –  $\phi$  Lpp

 $= 30,335 - 30,035$ 

 $= 0,30 \text{ m}$ 

E. Jarak antara LCB terhadap  $(\phi)$  Lpp

 $= 0,240 - 0,30$ 

 $= -0.058$  m (Dibelakang midship  $\phi$  Lpp)

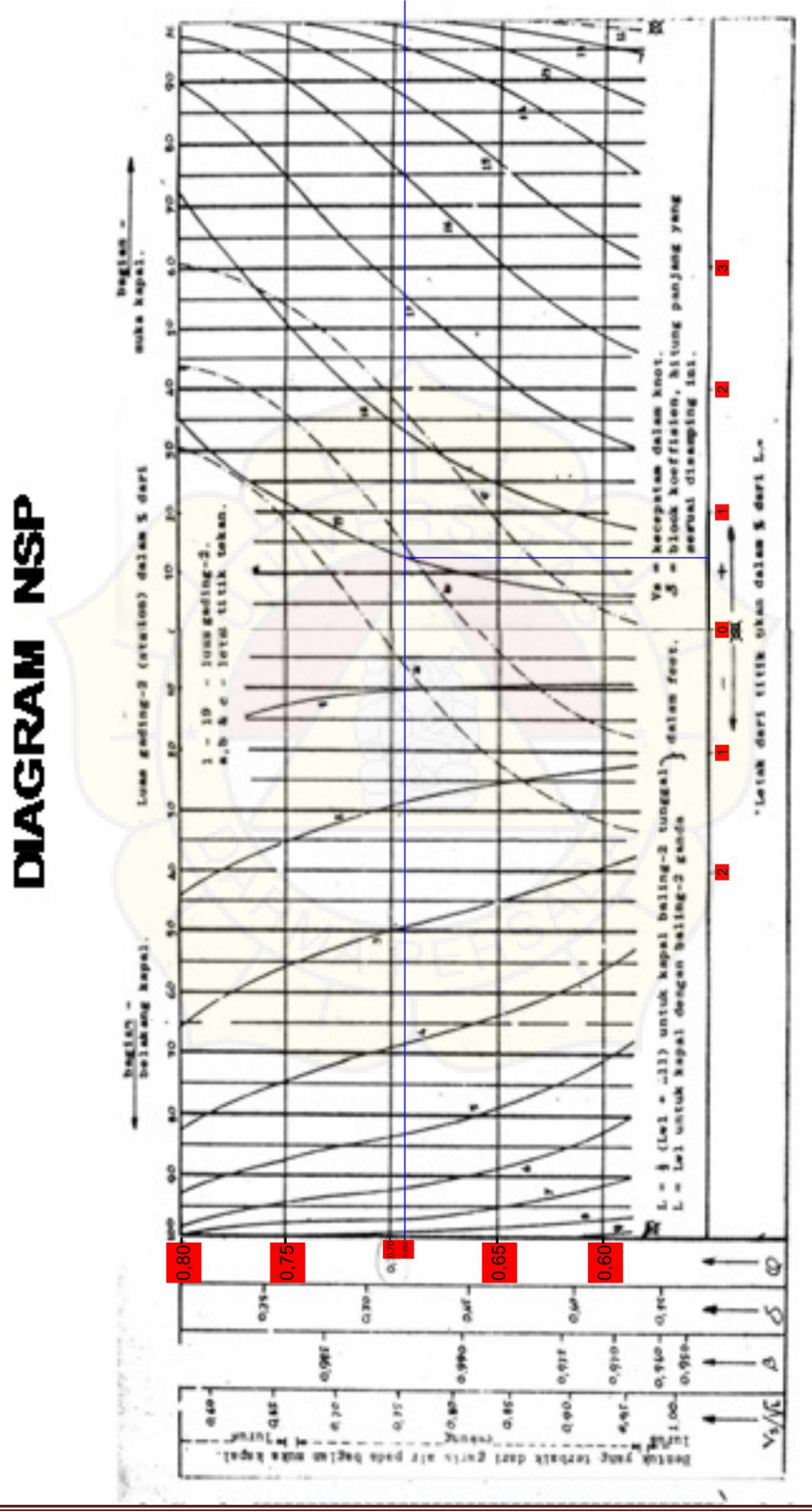

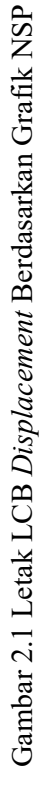

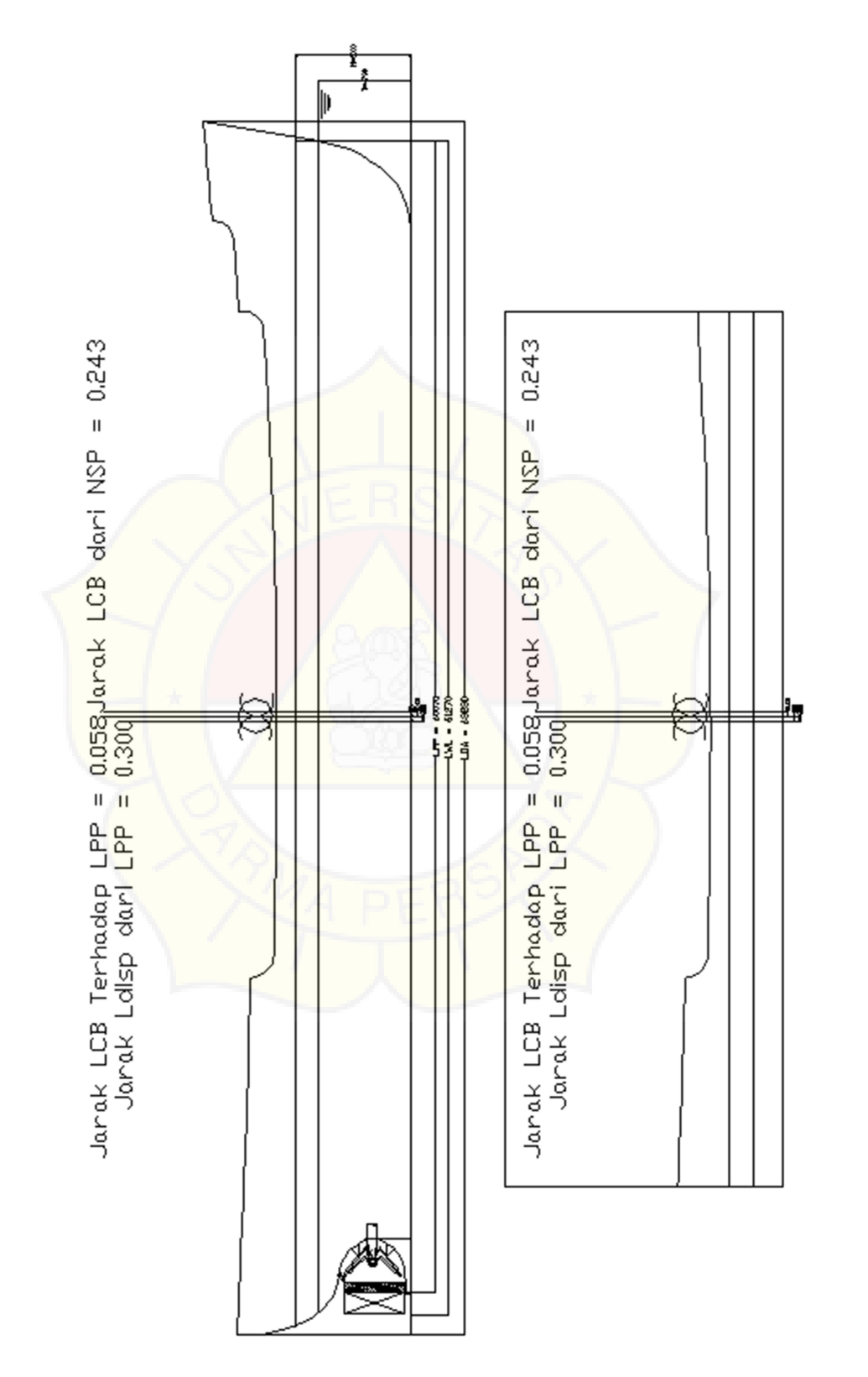

Gambar 2.2 Letak LCB Displacement KM. RIDHO Gambar 2.2 Letak LCB Displacement KM. RIDHO

## 2.2.2. Menggunakan Diagram NSP

# Am =  $54,650$  m<sup>2</sup>

| No.            |                  | % Terhadap |                |          |                |            |
|----------------|------------------|------------|----------------|----------|----------------|------------|
| Ord            | $\frac{0}{0}$    | Am         | Fs             | Hasil    | Fm             | Hasil      |
| AP             | 0.000            | 0.000      | $\mathbf{1}$   | 0.000    | $-10$          | 0.000      |
| $\mathbf{1}$   | 0.085            | 4.392      | $\overline{4}$ | 17.567   | $-9$           | $-158.107$ |
| $\mathbf{2}$   | 0.250            | 12.917     | $\overline{2}$ | 25.835   | $-8$           | $-206.676$ |
| 3              | 0.455            | 23.509     | $\overline{4}$ | 94.038   | $-7$           | $-658.263$ |
| $\overline{4}$ | 0.665            | 34.360     | $\overline{2}$ | 68.720   | $-6$           | $-412.319$ |
| 5              | 0.765            | 39.527     | $\overline{4}$ | 158.107  | $-5$           | $-790.536$ |
| 6              | 0.865            | 44.694     | $\overline{2}$ | 89.387   | $-4$           | $-357.550$ |
| $\tau$         | 0.922            | 47.613     | $\overline{4}$ | 190.452  | $-3$           | $-571.356$ |
| 8              | 0.955            | 49.344     | $\overline{2}$ | 98.688   | $-2$           | $-197.376$ |
| $\overline{9}$ | $\mathbf{1}$     | 51.669     | $\overline{4}$ | 206.676  | $-1$           | $-206.676$ |
|                |                  |            |                |          | $\Sigma_2$     | -3558.858  |
| 10             | $\mathbf{1}$     | 51.669     | $\overline{2}$ | 103.338  | $\overline{0}$ | 0.000      |
| 11             | 0.99             | 51.152     | $\overline{4}$ | 204.609  | $\mathbf{1}$   | 204.609    |
| 12             | 0.985            | 50.894     | $\overline{2}$ | 101.788  | $\overline{2}$ | 203.576    |
| 13             | 0.970            | 50.119     | $\overline{4}$ | 200.476  | 3              | 601.427    |
| 14             | 0.920            | 47.535     | $\overline{2}$ | 95.071   | $\overline{4}$ | 380.284    |
| 15             | 0.830            | 42.885     | $\overline{4}$ | 171.541  | 5              | 857.705    |
| 16             | 0.640            | 33.068     | $\overline{2}$ | 66.136   | 6              | 396.818    |
| 17             | 0.450            | 23.251     | $\overline{4}$ | 93.004   | $\tau$         | 651.029    |
| 18             | 0.285            | 14.726     | $\overline{2}$ | 29.451   | 8              | 235.611    |
| 19             | 0.090            | 4.650      | 4              | 18.601   | 9              | 167.408    |
| FP             | $\boldsymbol{0}$ | 0.000      | $\mathbf{1}$   | 0.000    | 10             | 0.000      |
|                |                  |            | $\Sigma_1$     | 2033.485 | $\Sigma_3$     | 3698.467   |

Tabel 2. 1 Hasil Perhitungan Presentase Diagram NSP dengan A<sup>m</sup>

1. 
$$
h = L \text{ Display} / 20
$$
  
  $h = 60,6706 / 20$   
  $h = 3,034 \text{ m}$ 

2. Volume Displacement

V displ =  $1/3$  x h x  $\Sigma_1$ 

 $= 1/3$  x 3,034 x 2033.49

 $= 2056,216$  m<sup>3</sup>

3. Letak LCB NSP

$$
LCB NSP = \frac{\sum_{2} + \sum_{3} x \, Lpp}{\sum_{1} x \, 20}
$$

$$
=\frac{-3558,858+3698,467}{2033,485}\chi\frac{60,07}{20}
$$

 $= 0,206$  m

4. Koreksi Prosentase penyimpagan LCB

$$
=\frac{LCBdispl-LCBNSP}{Ldispl}x100\%
$$

$$
=\frac{0,24-0,206}{60,670}x100\%
$$

$$
= 0,060\% < 0,1\%
$$
 (Memenuhi syarat)

5. Koreksi prosentase penyimpangan untuk volume Displacement

$$
= \frac{Voldisp \, awal - Vol display \, NSP}{Vol display \, awal}
$$

$$
=\frac{2056,216-205,307}{2057,307} \times 100\%
$$

$$
= 0.053 \%
$$
  $< 0.5 \%$  (Memenuhi syarat)

2.2.3. Perhitungan Koefisien Prismatik Depan (Qf) dan Koefisien Prismatik Belakang (Qa) berdasarkan Tabel "Van Lamerent" Dimana :

- Qf : Koefisien prismatik bagian depan midship LPP
- Qa : Koefisien prismatik bagian belakang midship LPP
- e : Perbandingan jarak LCB terhadap LPP
- $e = (LCB Lpp / Lpp) \times 100 \%$

 $=$  (-0,058 / 60,07) x 100 %

 $= -0,096 \%$ 

Dengan harga tersebut diatas dapat dihitung harga Qa dan Qf dengan rumus sebagai berikut :

$$
Qa = Qf = Cp \pm (1.40 + Cp) e
$$

Dimana :

 $Cp = 0.66$  ( Coefisien prismatik )

Maka :

Qf = Cp + ( 1,40 + Cp ) e = 0,66 + ( 1,40 + 0,66 ) x -0,00096 = 0.661 Qa = Cp – ( 1.40 + Cp ) e = 0,66 – ( 1,40 + 0,66 ) x -0,00096 = 0.665

Tabel Luas tiap section terhadap Am menurut Van Lamerent

Am =  $44.471$  m<sup>2</sup>

Tabel 2.2 CSA Lama

| No                      | % L station    | Luas station       |
|-------------------------|----------------|--------------------|
| AP                      | $\overline{0}$ | $\boldsymbol{0}$   |
| 0.25                    | 0,061          | 3.3152             |
| $\overline{0.5}$        | 0,132          | 6,820              |
| 0.75                    | 0,210          | 10,850             |
| $\overline{1}$          | 0,293          | 15,139             |
| 1.5                     | 0,463          | 23,923             |
| $\overline{2}$          | 0,629          | 32,500             |
| 2.5                     | 0,770          | 39,785             |
| $\overline{\mathbf{3}}$ | 0,876          | 45,262             |
| $\overline{4}$          | 0,98           | 50,791             |
| $\overline{5}$          | $\overline{1}$ | 51,979             |
| 6                       | $\mathbf{1}$   | 50,894             |
| $\tau$                  | 0,88           | 45,572             |
| 7.5                     | 0,777          | 40,147             |
| 8                       | 0,637          | 32,913             |
| 8.5                     | 0,471          | 24,336             |
| 9                       | 0,299          | 15,449             |
| 9.25                    | 0,214          | 11,057             |
| 9.5                     | 0,135          | 6,975              |
| 9.75                    | 0,062          | 3,203              |
| FP                      | 0,000          | 0,000              |
|                         |                | $\Sigma = 510,748$ |
|                         |                |                    |

Untuk menggambar CSA baru

- $P = LCB$  total terhadap  $\phi$  Lpp = 0.040 selisih P dan Q = 0,063
- Q = Jarak antara LCB terhadap ( $\phi$ ) Lpp = 0.0508

$$
b = \frac{3cp - 1}{4cp} = 0,369
$$

Tabel luas tiap section terhadap Am dari grafik CSA lama

$$
Am = 51,669 \; m^2
$$

Tabel 2.3 CSA Baru

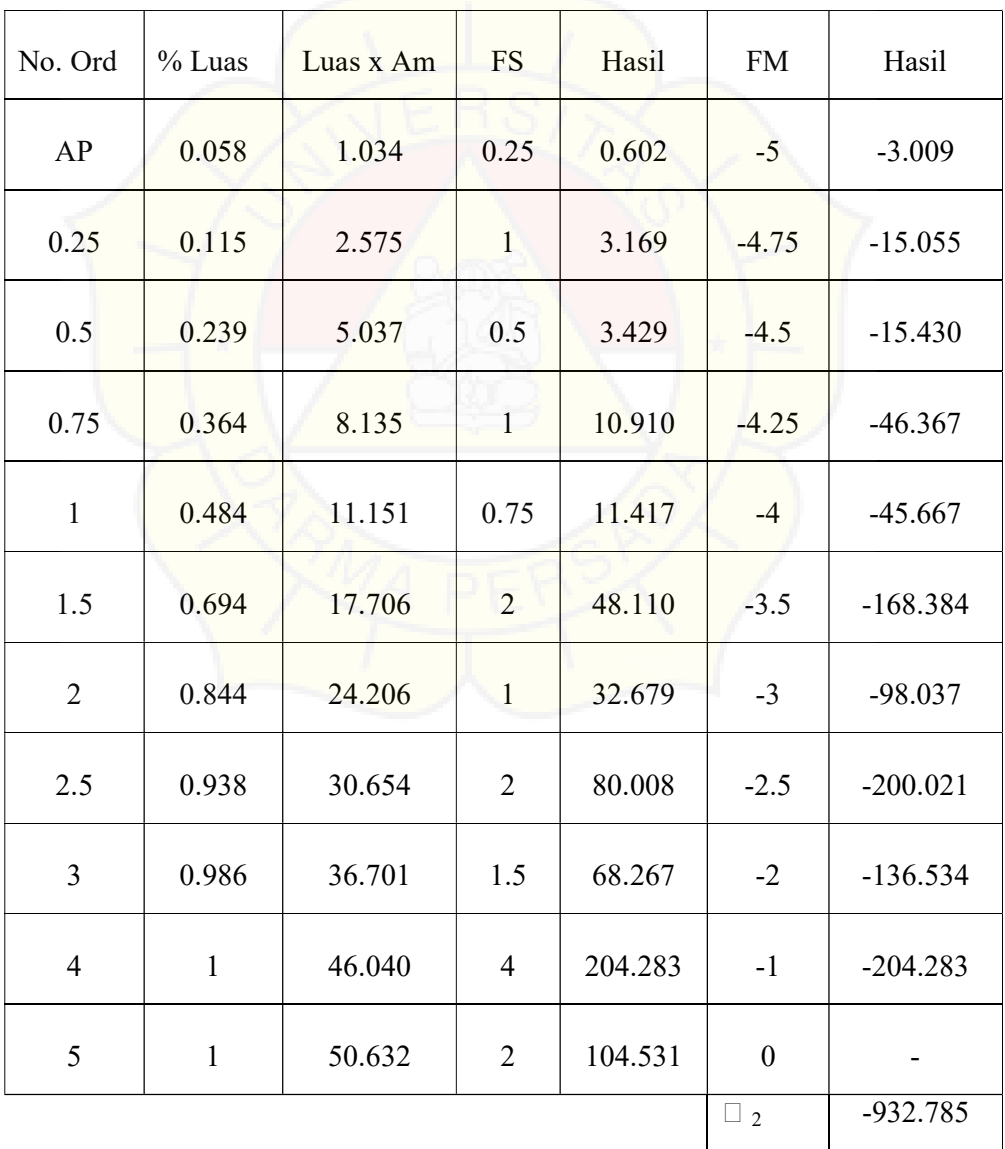

### TUGAS DESAIN KAPAL III Mohamad Farizqi Ridho (2020310904)

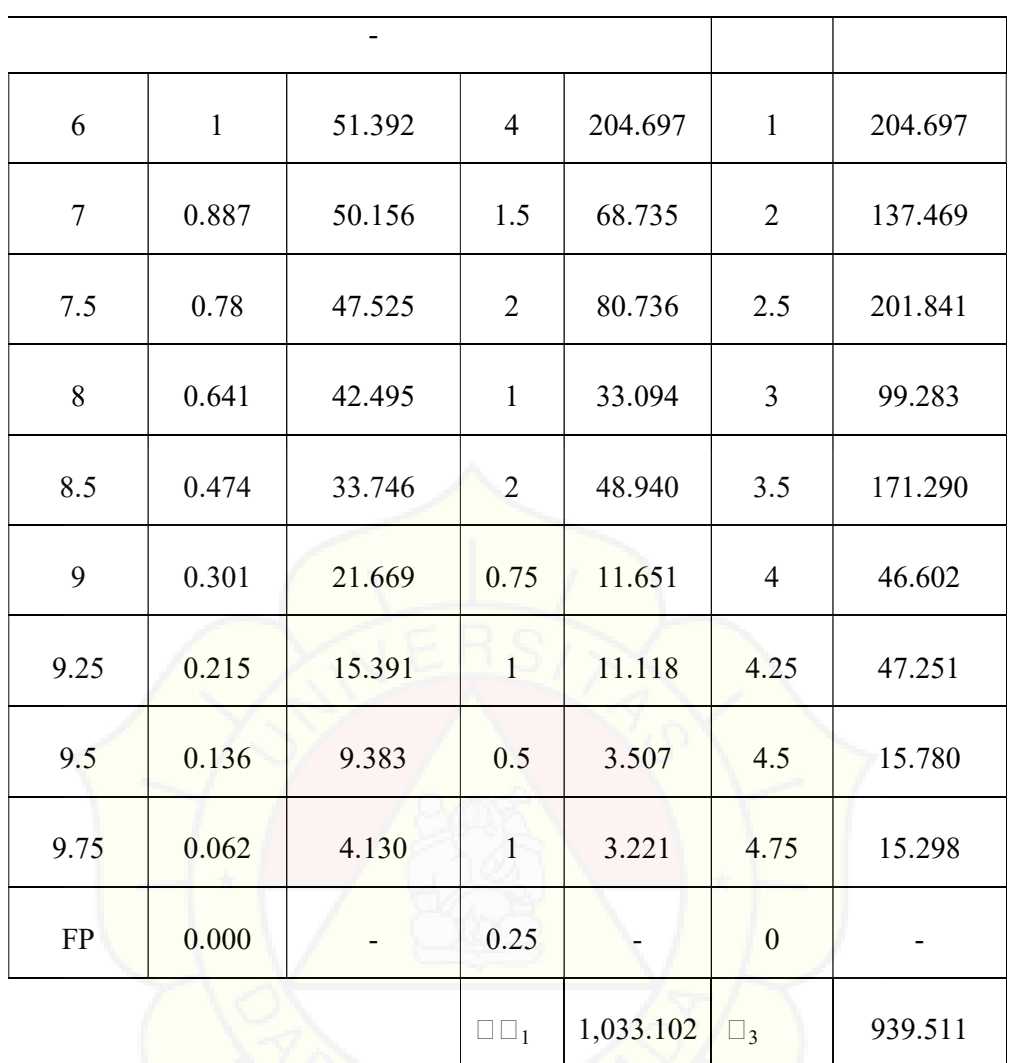

A. h =  $Lpp / 10$  $= 60,07/10$ 

$$
= 6,007 \text{ m}
$$

B. Volume Displacement Pada Main Part

V displ= 
$$
1/3
$$
 x LPP/10 x  $\Sigma_1$ 

$$
= 1/3 \times 6,202 \times 967,106
$$

$$
= 1.999,330 \text{ m}^3
$$

C. Letak LCB pada Main Part

$$
LCB = \frac{\sum 3 + \sum 2}{\sum 1} x \frac{Lpp}{10}
$$

$$
=\frac{-932,785+939,510}{1033,102}x6,01
$$

$$
= 0.039 \text{ m}
$$

## D. Perhitungan Pada Cant Part

Untuk perhitungan volume dan LCB pada cant part adalah sbb : Pada  $AP = 2,3$  m

#### Tabel 2.4 Perhitungan Cant Part

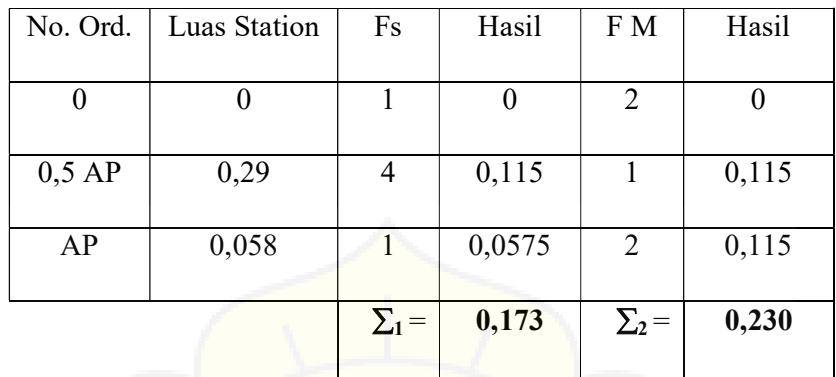

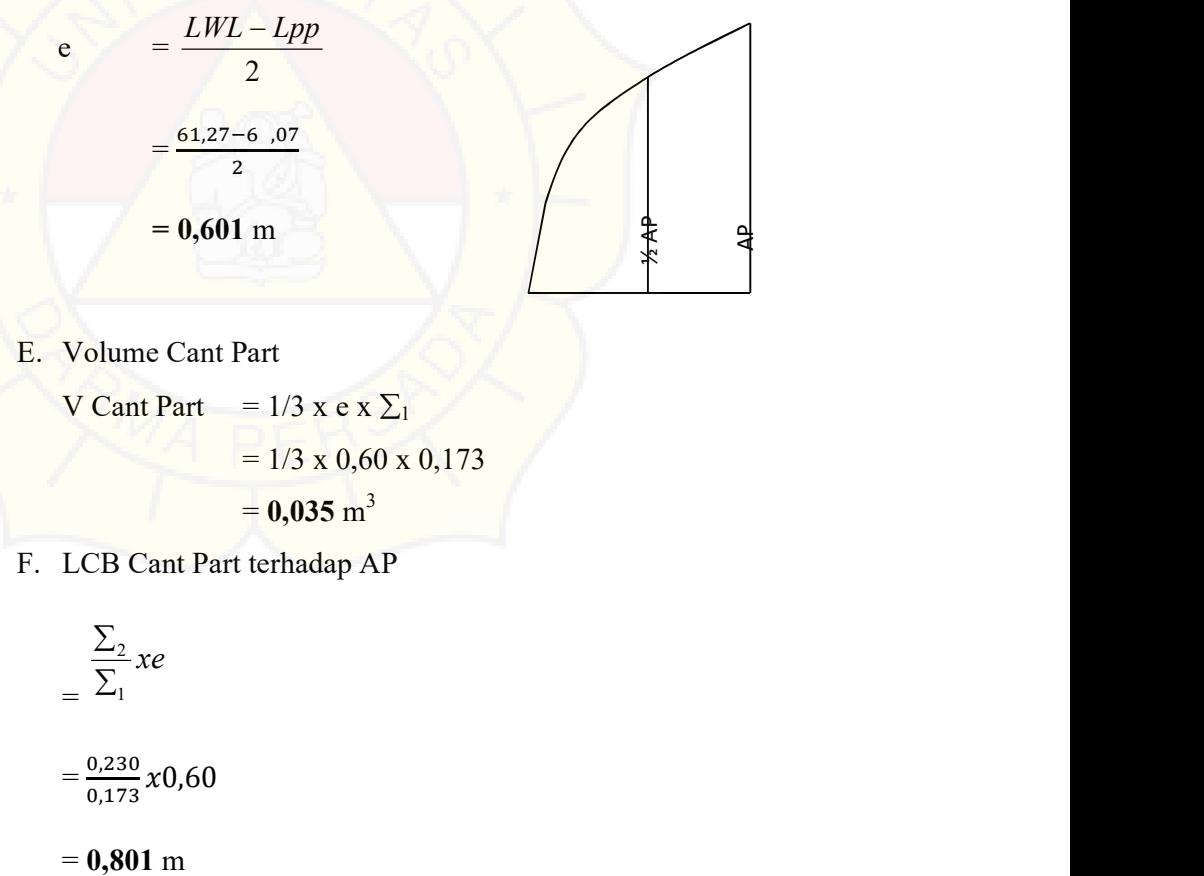

E. Volume Cant Part

V Cant Part =  $1/3$  x e x  $\Sigma_1$ 

 $= 1/3 \times 0,60 \times 0,173$ 

 $= 0,035 \text{ m}^3$ 

F. LCB Cant Part terhadap AP

$$
= \frac{\sum_{2} x e}{\sum_{1} x e}
$$

$$
= \frac{0,230}{0,173} x 0,60
$$

G. Jarak LCB Cant Part terhadap  $\phi$  Lpp

 $=$  ½ x Lpp + LCB Cant Part

 $=$  1/2 x 60,07+(0,801)

 $= 31,016 \text{ m}$ 

H. Volume Displacement total

V displ total = Vol. Disp  $MP + Vol$ . Disp CP

$$
= 2068,615 + 0,035
$$

 $= 2068,649 \text{ m}^3$ 

I. LCB Total Terhadap  $\phi$  Lpp

 $LCB$  total  $=$  $(LCB main part x Vol main part) + (LCB can t part x Vol can t part)$ Volume disp total

 $=\frac{(0,039 \times 2.068,615)+(31,016 \times 0,035)}{0.0006}$ 2.068,649

```
= 0,040 \text{ m}
```
- 2.2.4. Koreksi Hasil Perhitungan
	- 1. Koreksi Untuk Volume Displacement
	- $=\frac{Vol.Total Vol.DisplPerhi-tungan}{X} \times 100\%$ VolDisplPe rhitungan

$$
=\frac{2.068,649-2.057,307}{2.057,307} \times 100\%
$$

- $= 0,006 \% < 0.5 \%$  (Memenuhi)
- 2. Koreksi Untuk Prosentase penyimpangan LCB

$$
=\frac{LCB\,Thd\,mid\,p\,p\,-\,LCB\,total}{Lpp}x100\%
$$

 $=\frac{-0.058-0.40}{68.07}$  $\frac{6536-0,40}{60,07}$  x 100%

 $= 0.002 \% < 0.1 \%$  (Memenuhi)

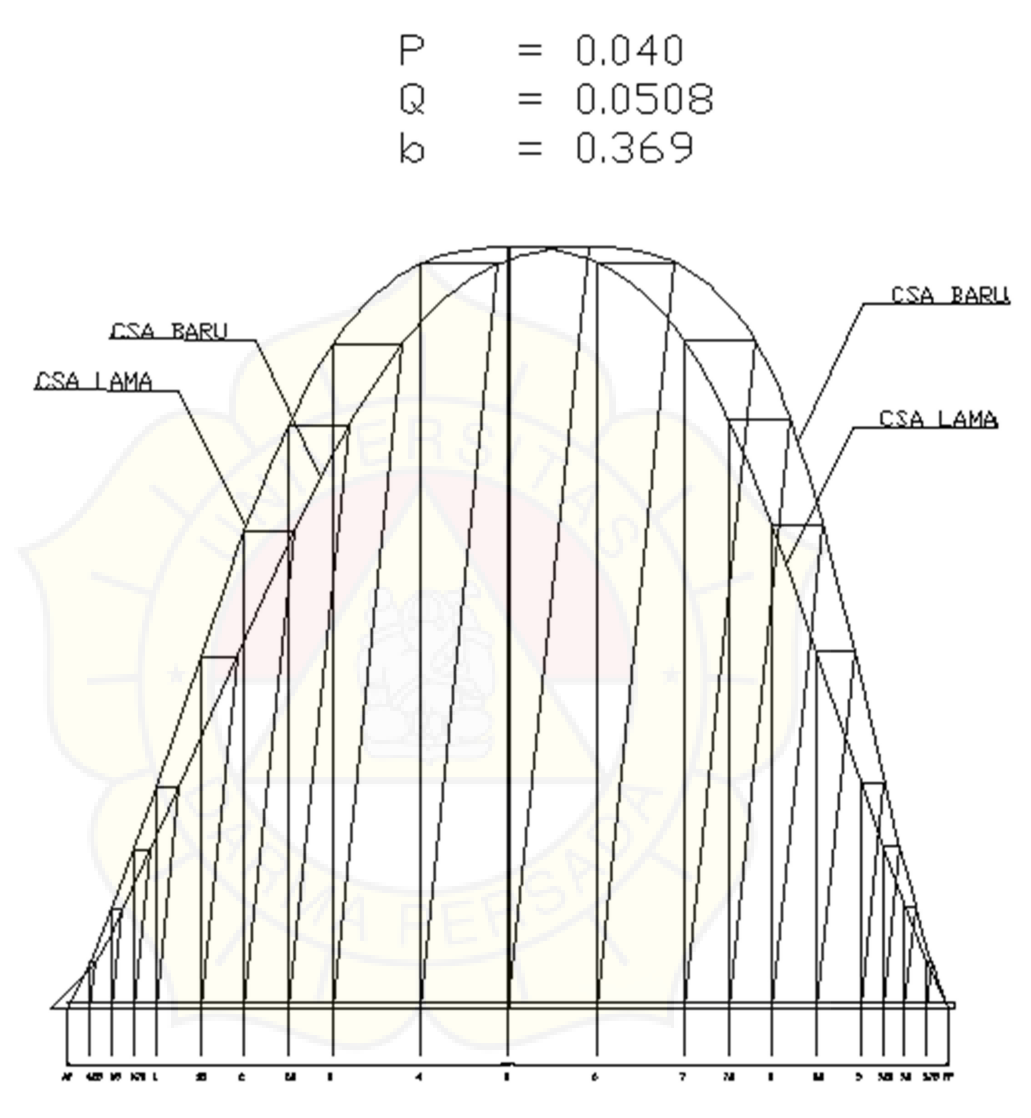

Gambar 2.3 CSA Lama & CSA Baru

## 2.3. Rencana Bentuk Garis Air

#### 2.3.1. Perhitungan Sudut Masuk

Besarnya sudut masuk  $(\alpha)$ , untuk menghitung besarnya sudut masuk garis air berdasarkan Coefisien Prismatik Depan ( Qf ). Digunakan pendekatan dengan menggunakan bantuan diagram Latsun.

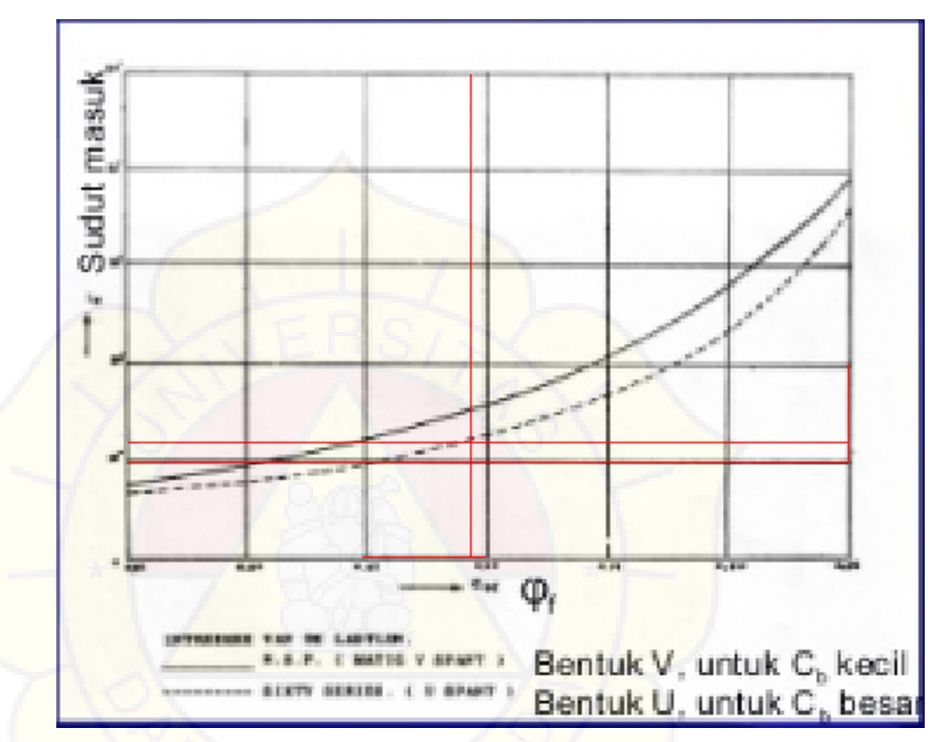

Gambar 2.4 Diagram Latsun

Dimana :

Pada perhitungan penentuan letak LCB,  $C_p = 0.661$ Dari grafik Lastiun didapat sudut masuk =  $15^{\circ}$ Penyimpangan  $=\pm 3$ °

Maka besarnya sudut masuk yang diperoleh  $= 18$ °

| No.ord          | Luas Station | FS               | Hasil   |
|-----------------|--------------|------------------|---------|
| AP              | 2.209        | 0.25             | 0.552   |
| 0.25            | 3.239        | $\overline{1}$   | 3.239   |
| 0.5             | 3.605        | $\overline{0.5}$ | 1.803   |
| 0.75            | 3.844        | $\overline{1}$   | 3.844   |
| $\overline{1}$  | 4.034        | 0.75             | 3.026   |
| 1.5             | 4.347        | $\overline{2}$   | 8.694   |
| $\overline{2}$  | 4.591        | $\mathbf{1}$     | 4.591   |
| 2.5             | 4.480        | $\overline{2}$   | 8.960   |
| $\overline{3}$  | 5.049        | $\overline{1.5}$ | 7.574   |
| $\overline{4}$  | 5.500        | $\overline{4}$   | 22.000  |
| 5               | 5.500        | $\overline{c}$   | 11.000  |
| 6               | 5.500        | $\overline{4}$   | 22.000  |
| $\overline{7}$  | 4.949        | $\overline{1.5}$ | 7.424   |
| 7.5             | 4.415        | $\overline{2}$   | 8.830   |
| 8               | 3.681        | $\mathbf{1}$     | 3.681   |
| 8.5             | 2.928        | $\overline{2}$   | 5.856   |
| $\overline{9}$  | 1.952        | 0.75             | 1.464   |
| 9.25            | 1.464        | $\overline{1}$   | 1.464   |
| 9.5             | 0.976        | 0.5              | 0.488   |
| 9.75            | 0.488        | $\overline{1}$   | 0.488   |
| $\overline{FP}$ | 0.000        | 0.25             | 0.000   |
|                 |              | $\Sigma_1 =$     | 126.976 |

Tabel 2.5 Perhitungan Luas Bidang Air

2.3.2. Perhitungan Luas Bidang Garis Air

A. Luas Garis Air Pada Main Part

AWL mp =  $2 \times 1/3 \times (Lpp / 10) \times \Sigma_1$ 

 $= 2/3$  x (60,07 / 10) x 126,976

 $= 508,498 \text{ m}^2$ 

### B. Rencana Bentuk Garis Air pada Cant Part

Pada AP =  $2,209 / 0,5$  AP =  $1,1045$ 

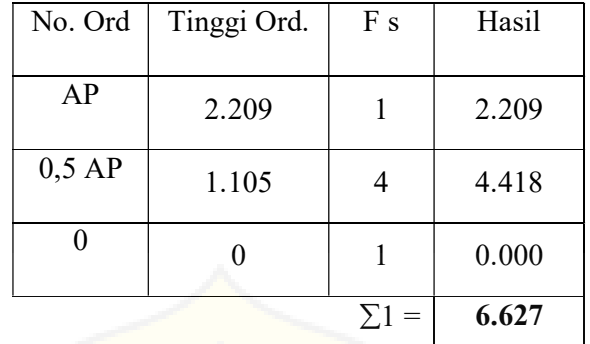

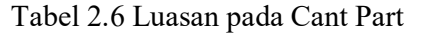

C. e 
$$
=\frac{LWL - Lpp}{2}
$$
  
=  $\frac{61,27 - 60,07}{2}$ 

 $= 0,601 \text{ m}$ 

D. Luas Garis Air pada Cant Part ( AWL CP )

AWL Cp = 2 x e x  $\Sigma_1$ 

 $= 2 \times 0,6007 \times 6,627$ 

 $= 7,961 \text{ m}^2$ 

E. Luas Total Garis Air ( AWL total )

AWL total  $=$  AWL mp+ AWL cp

 $= 508,498 + 7,961$ 

 $= 516,459 \text{ m}^2$ 

F. Koreksi Luas Garis Air

$$
= \frac{AWLawal - AWL total}{AWL} \times 100\%
$$
  
= 
$$
\frac{532,832 - 516,459}{532,832} \times 100\%
$$
  
= 0,0307 % < 0,5 % (Memenuhi syarat )

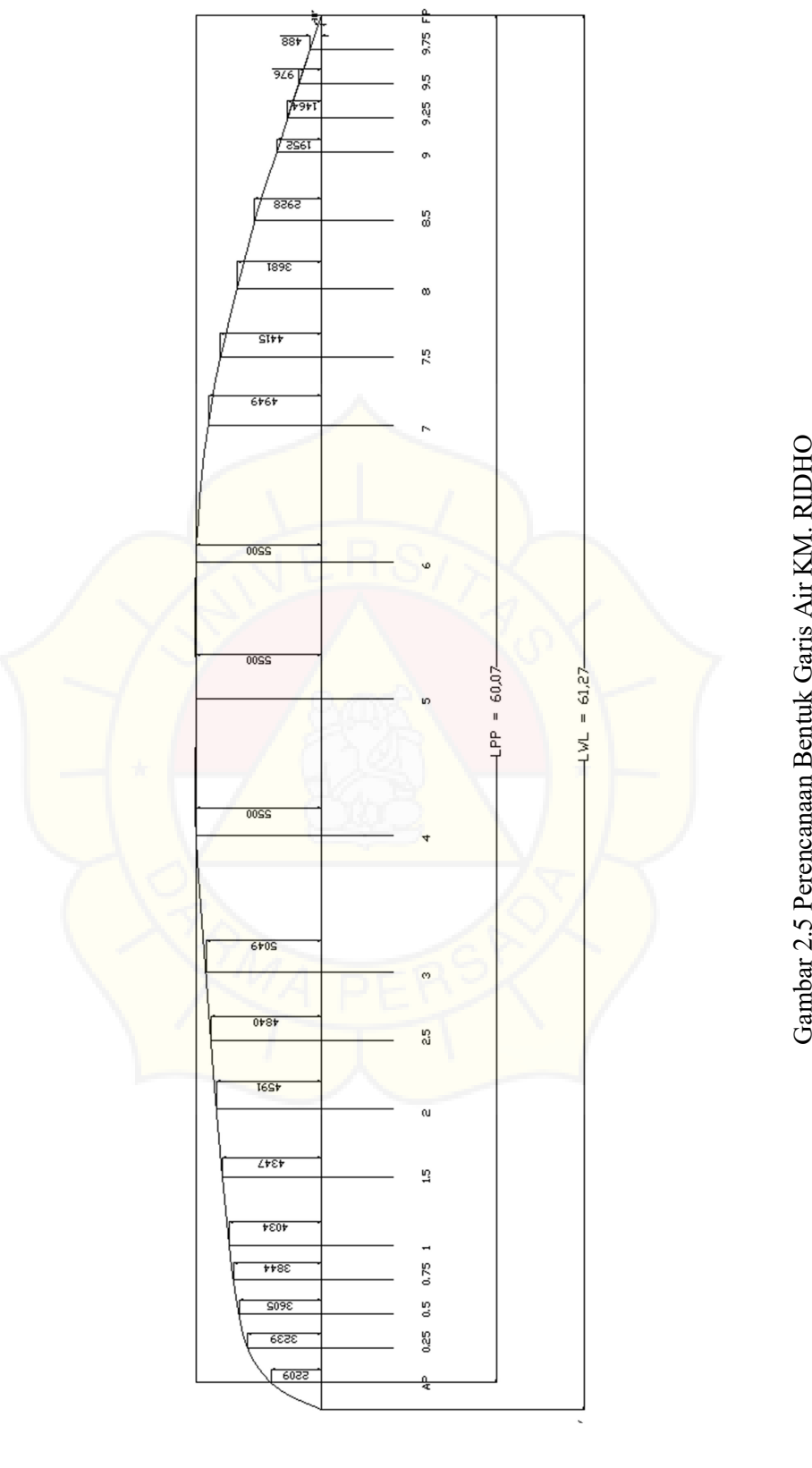

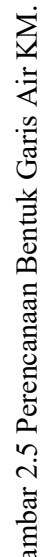

### 2.4. Perhitungan Radius Bilga

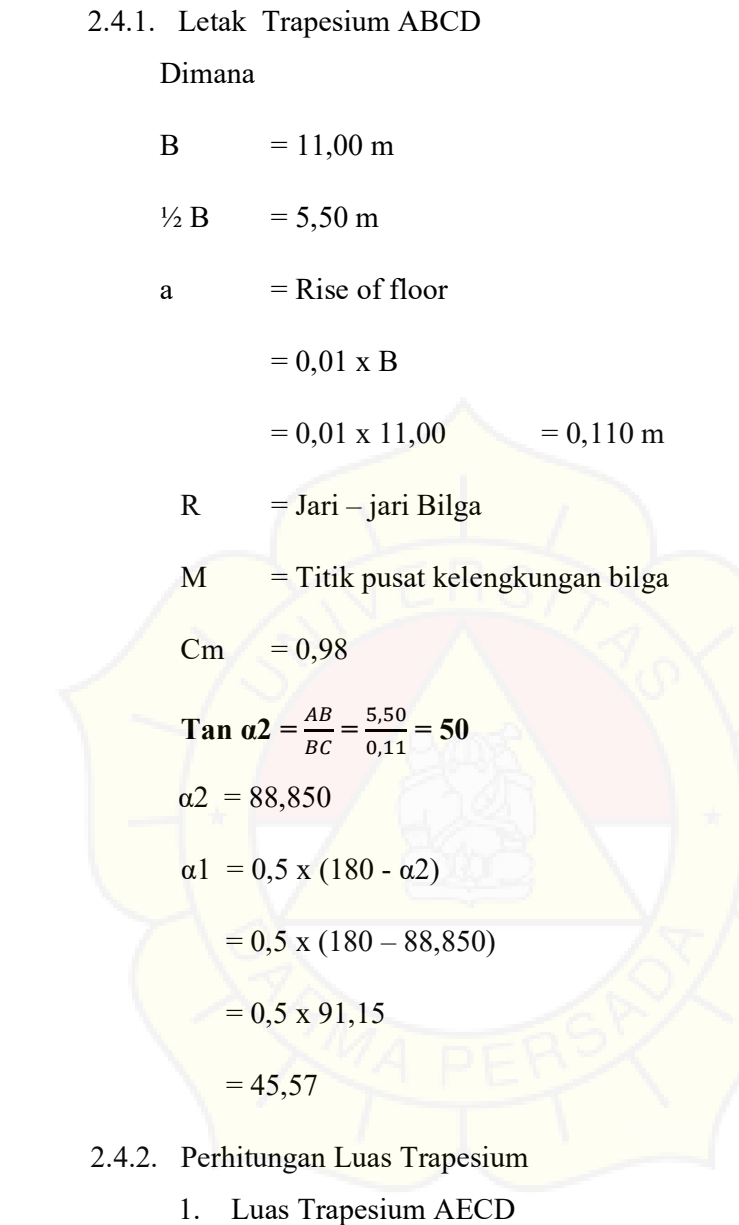

 $=$  ½ (1/2 B) x ((T x (T – a))  $= B / 4 ((4,79 \times (4,79 - 0,110))$  $= 11,00 / 4 ((4,79 \times (4,79 - 0,110))$  $= 2.75$  x (22.4172)  $= 26,043,61.6473 \text{ m}^2$ 2. Luas AFHEDA  $=$  ½ x Luas Midship

- $=$  ½ x B x T x Cm
- $=$  ½ x 11,00 x 4,79 x 0,98
- $= 25,835 \text{ m}^2$  $2 \left( \frac{1}{2} \right)$
- 3. Luas FGHCF
	- = Luas trapesium AECD AFHEDA
	- $= 26,043 25,835$

$$
= 0.208 \text{ m}^2
$$

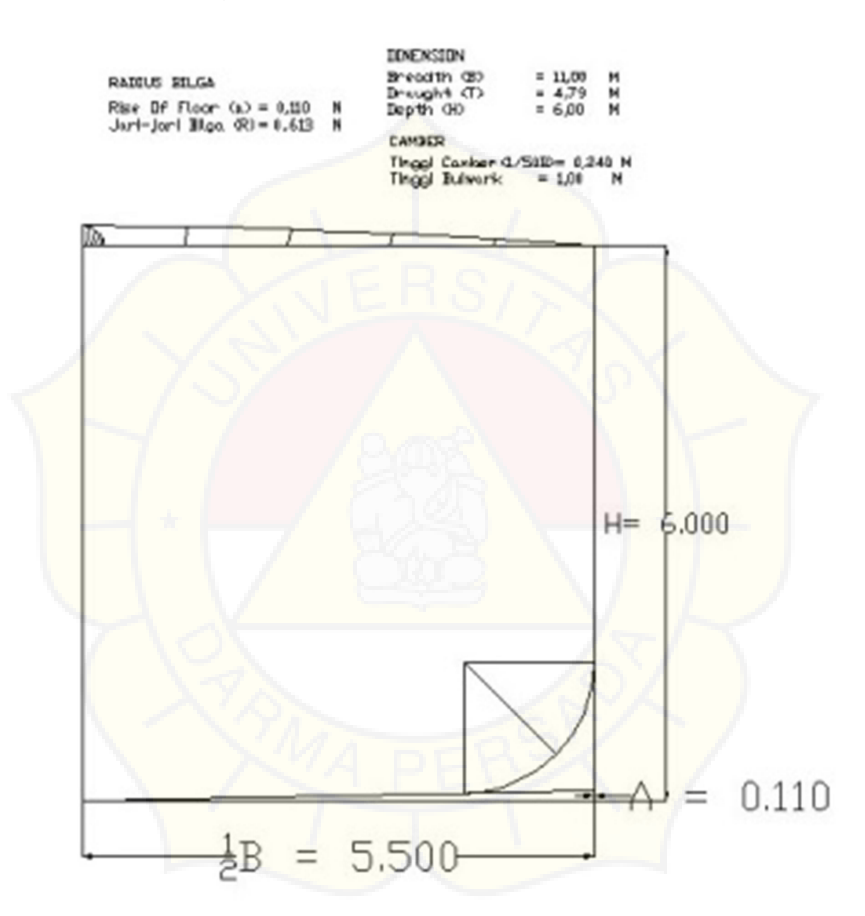

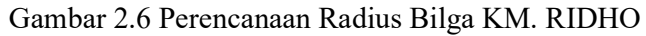

4. Luas FCG

 $=$  ½ x luas FGHCF  $=$   $\frac{1}{2}$  x 0,208  $= 0,104 \text{ m}^2$ Luas Juring MFG =  $\alpha$ 1/360° x  $\pi R^2$  Luas FCG = Luas MFC – Luas juring MFG  $= 0.5r^2 \tan \alpha - \frac{\alpha}{360} \times \pi r^2$ 

Jadi Luas  $ACED - Lu$ as  $AFHEDA = Lu$ as  $MFC - Lu$ as juring  $MFG$ 

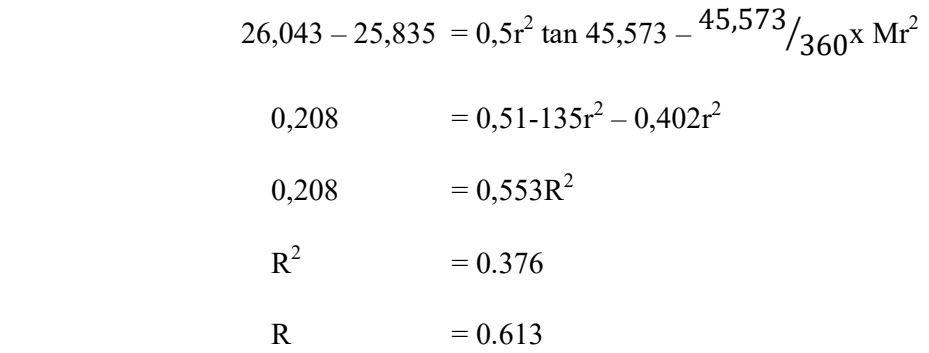

#### 2.5. Perencanaan Bentuk Body Plan

2.5.1. Merencanakan bentuk Body Plan adalah:

Merencanakan/membentuk garis air lengkung pada potongan ordinat.

- 2.5.2. Langkah langkah
	- 1. Membuat empat persegi panjang dengan sisi ½ B dan T
	- 2. Pada garis air T di ukurkan garis b yang besarnya : ½ Luas Station di bagi T
	- 3. Dibuat persegi panjang ABCD
	- 4. Di ukurkan pada garis air T garis  $Y = \frac{1}{2}$  lebar garis air pada station yang bersangkutan
	- 5. Dari tiik E kita merencanakan bentuk station sedemikian sehingga luas ODE : luas OAB letak titik 0 dari station – station harus merupakan garis lengkung yang stream line.
	- 6. Setelah bentuk station selesai di buat, di lakukan penggesekan volume displacement dari benuk – bentuk station yang
	- 7. Kebenaran dari lengkung lengkung dapat di cek dengan meng gunakan planimeter.
- 2.5.3. Rencana Bentuk Body Plan
	- $T : 4,79 \text{ m}$
	- $2T : 9.58 \text{ m}$

|                         |                     |                    | Luas    |
|-------------------------|---------------------|--------------------|---------|
| Np. Ord                 | $Y = \frac{1}{2} B$ | $B = 1s/2t$        | Stasion |
| AP                      | 2.209               | 0.251              | 2.407   |
| 0,25                    | 3.239               | 0.331              | 3.169   |
| 0,5                     | 3.605               | 0.716              | 6.858   |
| 0,75                    | 3.844               | 3.932              | 37.664  |
| 1                       | $\overline{4.034}$  | 1.589              | 15.222  |
| 1,5                     | 4.347               | 8.366              | 80.147  |
| $\overline{2}$          | 4.591               | 3.411              | 32.679  |
| 2,5                     | 4.480               | 4.176              | 40.004  |
| $\overline{\mathbf{3}}$ | 5.049               | 4.751              | 45.511  |
| $\overline{4}$          | 5.500               | 5.331              | 51.071  |
| 5                       | 5.500               | 5.462              | 52.425  |
| 6                       | 5.500               | 5.456              | 52.265  |
| $\overline{7}$          | 5.500               | 5.342              | 51.174  |
| 7,5                     | 4.949               | 4.783              | 45.823  |
| 8                       | 4.415               | 4.214              | 40.368  |
| 8,5                     | 3.681               | 3.455              | 33.094  |
| 9                       | 2.928               | 2.554              | 24.470  |
| 9,25                    | 1.952               | 1.622              | 15.534  |
| 9,5                     | 1.464               | 1.161              | 11.118  |
| 9,75                    | 0.976               | $\overline{0.732}$ | 7.013   |
| FP                      | 0.488               | 0.336              | 3.221   |

Tabel 2.7 Rencana Bentuk Body Plan

## 2.5.4. Perhitungan Koreksi Volume Displacement rencana Body Plan

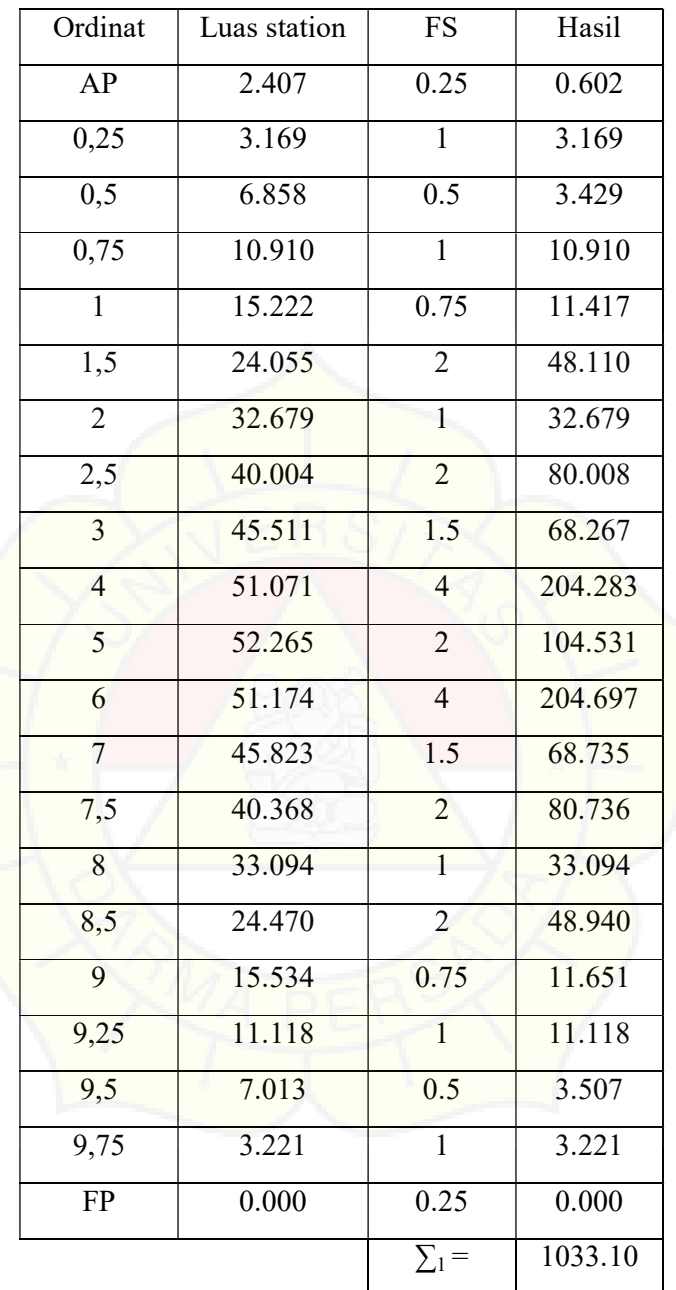

Tabel 2.8 Koreksi Volume Displacement Main Part

Displacement perhitungan

- $=$  Lpp x B x T x Cb
- $=$  60,07 x 11,00 x 4,79 x 0,65
- $= 2057,307 \text{ m}^3$

Volume displacement perencanaan

 $=$  1/3 x Lpp/10 x  $\Sigma_1$  $=$  1/3 x 60,07/10 x 1033,102  $= 2068,615 \text{ m}^3$ 

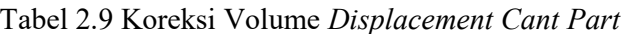

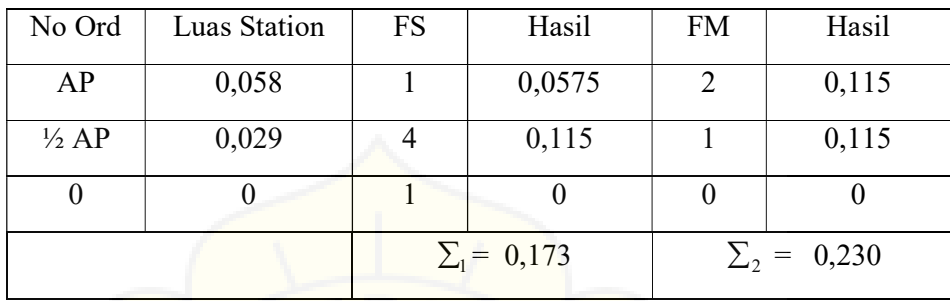

Volume Cant Part

 $Vcp = 1/3$  x e x  $\Sigma_1$  $= 1/3$  x 0,60 x 0,173

```
= 0,035 \text{ m}^3
```
V Displacement Total

- $=$  Volume Main Part + Volume Cant Part
- $= 2068,615 + 0,035$
- $= 2068,649 \text{ m}^3$

Koreksi penyimpangan volume displacement body plan

 $=\frac{Vol \text{ display}$  perencanaan - Vol displ perhitungan x 100% Volumedisplacement perencanaan  $=\frac{2068,649-2057,307}{3057,307}$  $\frac{349-2037,307}{2057,307}$  x 100%  $= 0,006 \%$  < 0.5 % (memenuhi syarat )

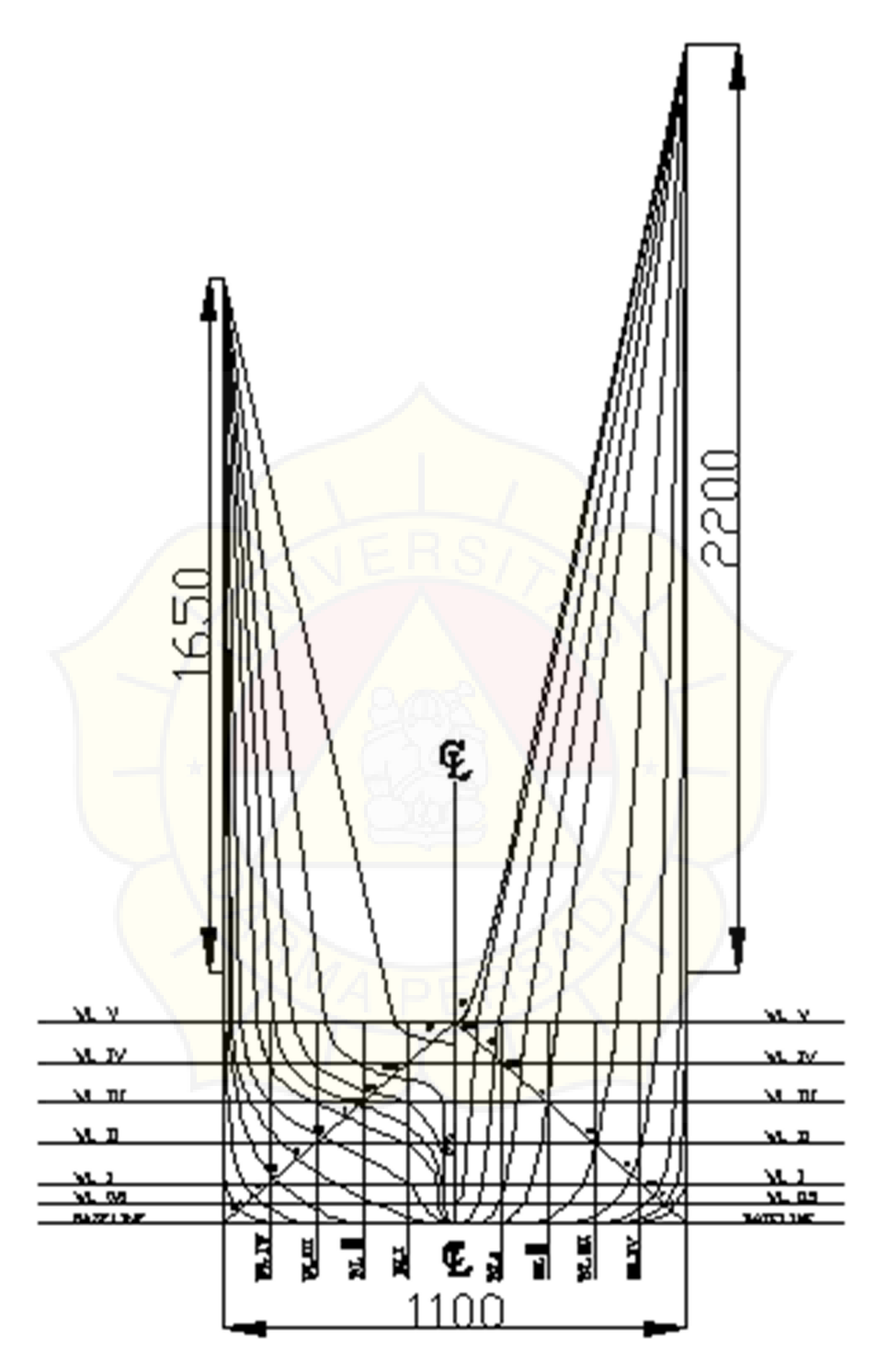

Gambar 2.7 Perencanaan Bentuk Body Plan KM. RIDHO

## 2.6. Perhitungan Chamber, Sheer, dan Bangunan Atas

```
2.6.1. Perhitungan Chamber
```
Chamber :

```
= 1/50 \times B
```

```
= 1/50 \times 11,00
```

```
= 0,22 \text{ m} = 220 \text{ mm}
```
#### 2.6.2. Perhitungan Sheer

- 1. Bagian Buritan ( Belakang )
	- a) AP = 25 ( $L/3$  + 10)
		- $= 25 (60,07/3 + 10)$
		- $= 0,751 \text{ m}$
	- b) 1/6 Lpp dari AP

$$
= 11, 1 (L/3 + 10)
$$

- $= 11,1 (60,07/3 + 10)$
- $= 0.333$  mm
- c) 1/3 Lpp dari AP
	- $= 2.8$  (L/3 + 10)
	- $= 2,8 (60,07/3 + 10)$
	- $= 0,084$  mm
- d) Bagian Midship (Tengah) =  $0 \text{ m}$
- 2. Bagian Haluan (Depan)
	- a) FP =  $50 ( L/3 + 10 )$ 
		- $= 50 (60,07/3 + 10)$

 $= 1,501 \text{ m}$ 

b) 1/6 Lpp dari FP

$$
=22.2(L/3+10)
$$

$$
= 22.2 (60.07/3 + 10)
$$

- $= 0,667$  m
- c) 1/3 Lpp dari FP

$$
= 5.6 (L/3 + 10)
$$

 $= 5,6 (60,07/3 + 10)$ 

$$
= 0,168 \text{ m}
$$

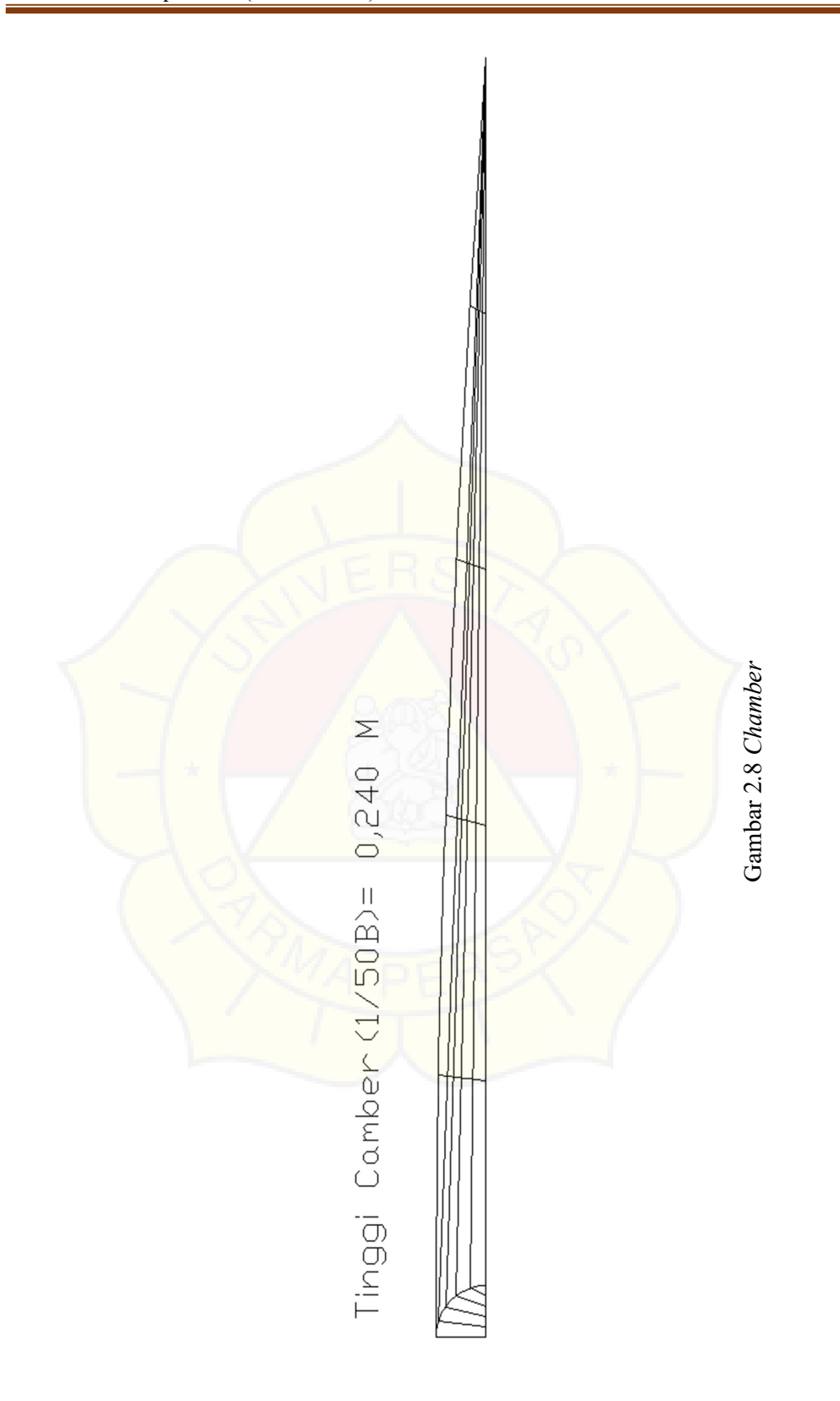

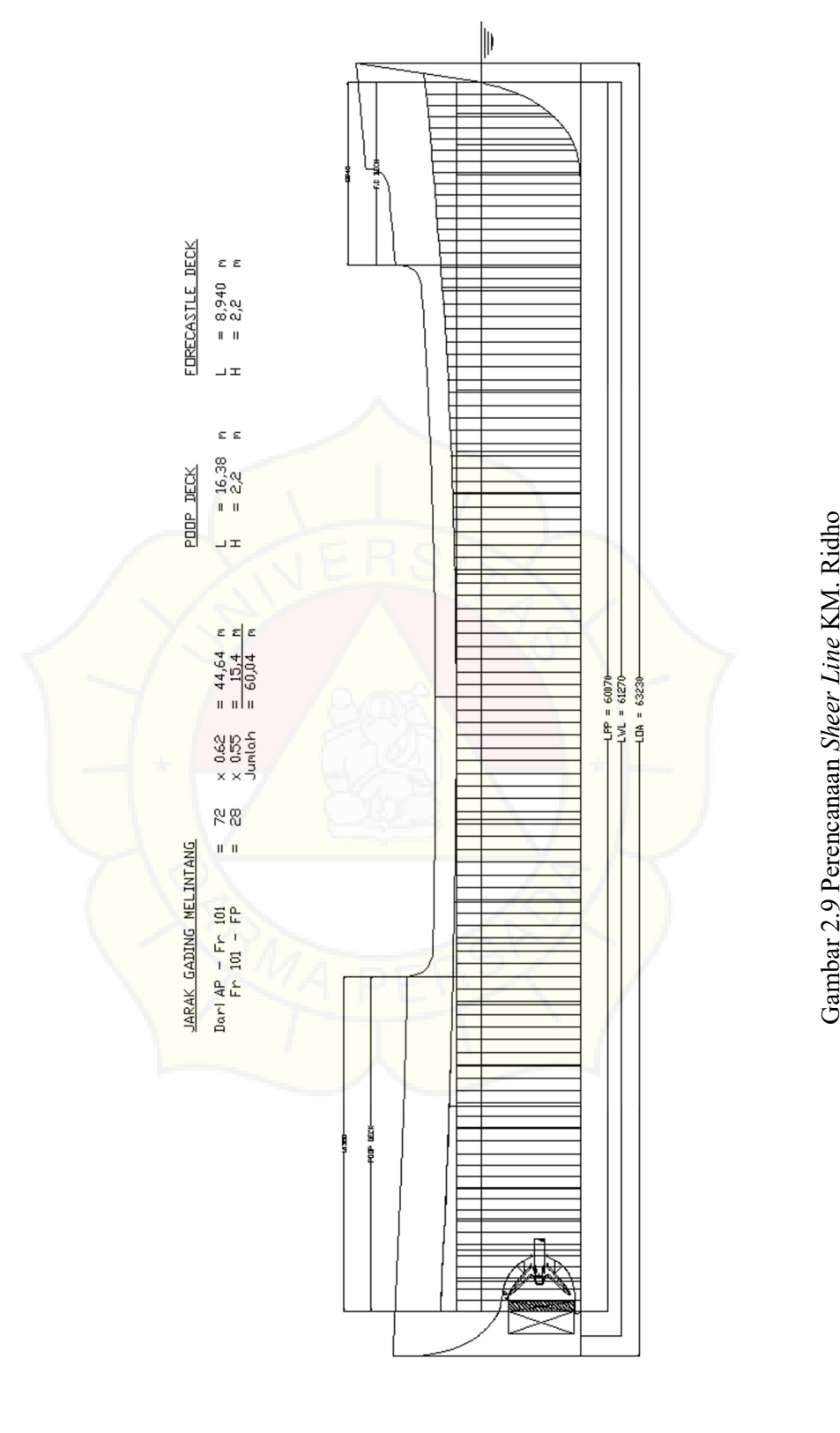

- 2.6.3. Bangunan Atas (Menurut Methode Varian)
	- 1. Perhitungan jumlah gading

Jarak gading ( a )

a =  $Lpp / 500 + 0.48$  $= 60,07 / 500 + 0.48$ 

 $= 0.60$  m diambil  $0,62$  m

Jika yang diambil  $= 0.62$ 

Untuk Lpp  $= 60,07$ Maka  $= 0.62 \times 72 = 44,64 \text{ m}$  $= 0.55 \times 28 = 15,4 \text{ m}$ 

 $= 60,07 \text{ m}$ 

Dimana jumlah total gading adalah  $72 + 28 = 104$  gading

2. Poop Deck ( Geladak Kimbul )

Panjang poop deck : ( 20 % - 30 % ) Lpp

Panjang  $= 25 \%$  x Lpp

 $= 25,0\% \times 60,07$ 

 $= 15,01 \text{ m}$ 

Diambil  $= 15.5 \text{ m}$ 

Dimana (  $25 \times 0.62$  ) = 15,50 m Sedang tinggi Poop Deck 2,0 s /

d 2,4 m diambil 2,2 m dari main deck bentuk disesuaikan dengan bentuk buttock line.

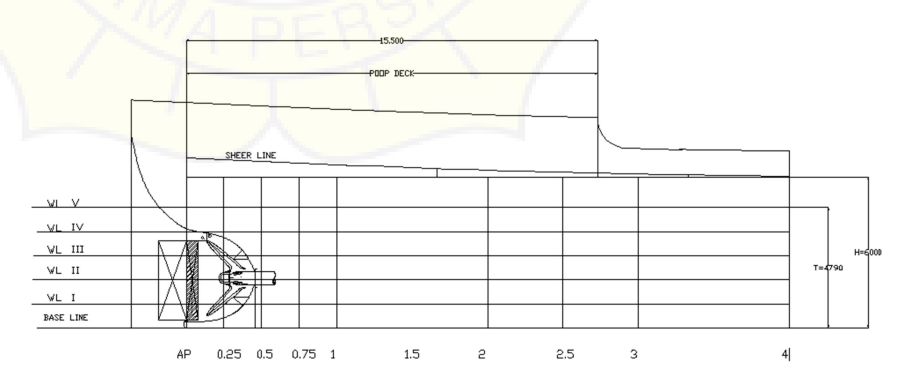

Gambar 2.10 Perencanaan Stern Ship KM. RIDHO

3. Fore Castle Deck (Geladak Akil)

Panjang fore castle deck :  $(10\% - 15\%)$  Lpp

Panjang  $= 14 \%$  x Lpp

 $= 14 \% x 60,07$  $= 8,4 \text{ m}$ 

Diambil  $= 8,94 \text{ m}$ 

Di mana ((12 x 0,60) m. Panjang fore castle deck (geladak akil ) = 6,80 m sampai FP, dengan jumlah gading 12 buah, dengan tinggi deck akil  $(1.9 - 2.2)$  m, yang direncanakan = 2,2 m (dari main deck ).

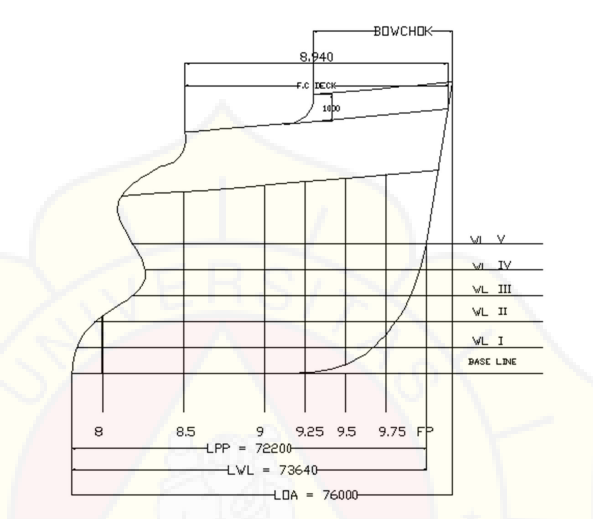

Gambar 2.11 Perencanaan Stem Ship KM. RIDHO

4. Jarak Sekat Tubrukan

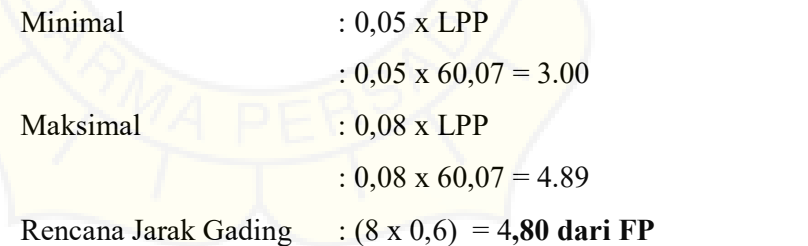

- 
- 5. Jarak Gading Pada Main Deck (Balok Dek)
	- Panjang main deck  $= LPP (FC \text{Deck} + \text{Poop} \text{Deck})$

$$
= 60,07 - (8,94 + 15,5)
$$

$$
= 35,63 \text{ m}
$$

6. Jarak Gading Memanjang

 $A = 2 x LPP + 600 mm$ 

 $= 2 \times 60,07+600$  mm

= 720,14 mm diambil 0,72 m

Tinggi Double Bottom/Alas Ganda = max 1,2 m

HDb = 
$$
350 + 45 \times B
$$

\n=  $350 + 45 \times 11,00$ 

\n=  $845 \text{ mm}$  diambil 0,85 m

Jumlah Gading

 $=$  H – (tinggi HDb)

 $= 4.62 - 0.85$ 

= 3,77 diambil 5 jarak gading memanjang dengan l:

0,730 m

Maka = 0.73 x 4 = 2,92 m = 0.425 x 2 = 0,85 m = 3,77 m

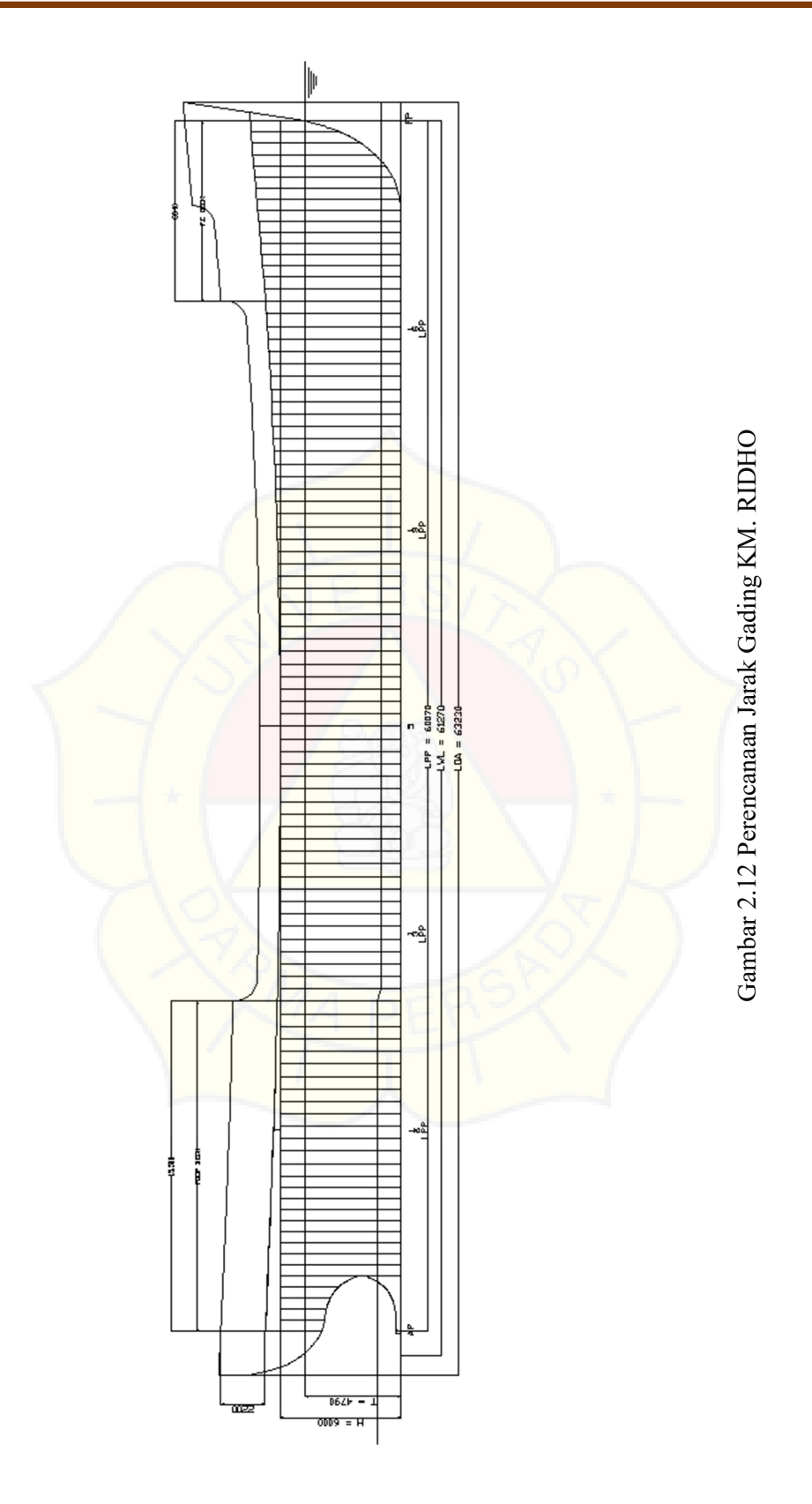

#### 2.7. Perhitungan Ukuran Daun Kemudi

2.7.1. Perhitungan Luas Daun Kemudi

Menurut BKI 1996 Vol. II hal. 14.1

$$
A = C_1 \times C_2 \times C_3 \times C_4 \times \frac{1.75 \times L \times T}{100} \quad (m^2)
$$

Dimana :

- $A =$ Luas daun kemudi (m<sup>2</sup>)
	- L = Panjang Kapal =  $60,07$  m
	- $C_1$  = Faktor untuk type kapal = 1,0
	- $C_2$  = Faktor untuk type kemudi = 1,0
	- $C_3$  = Faktor untuk profil kemudi = 1,0
	- $C_4$  = Faktor untuk rancangan kemudi = 1 untuk kemudi dengan jet propeller

Jadi :

$$
A = C_1 x C_2 x C_3 x C_4 x \frac{1.75 x L x T}{100} m^2
$$
  
= 1 x 1 x 1 x 1 x  $\frac{1.75 x 60,07 x 4.97}{100}$  m<sup>2</sup>  
= 5,035 m<sup>2</sup>

Koreksi :

$$
\frac{0.023}{3\sqrt{\frac{L}{CbxB}} - 6.2} < \frac{A}{LxT} < \frac{0.03}{3\sqrt{\frac{L}{Cbxb}} - 7.2}
$$
\n
$$
\frac{0.023}{3\sqrt{\frac{60,07}{0.65x11,00}} - 6.2} < \frac{18,328}{60,07x4,79} < \frac{0.03}{3\sqrt{\frac{60,07}{0.65x11,00}} - 7.2}
$$
\n
$$
0.016 < 0.0175 < 0.024
$$

2.7.2. Ukuran Daun Kemudi

$$
A = h \times b \longrightarrow
$$
 Dimana :  $h =$ tinggi daun kemudi  

$$
b =
$$
lebar daun kemudi

Menurut kententuan Perlengkapan Kapal halaman 58 harga perbandingan  $h/b = 1,5$  sampai 2

Sehingga h /  $b = 2 \longrightarrow h = 2 b$  $A = h x b$ A  $= 2b x b$  $5,035 = 2b^2$  $b^2 = \frac{5,035}{3}$ ଶ  $b^2 = 5,035$  $b = 1,587 \text{ m}$  $h = A / b$  $= 5,035 / 1,587$  $= 3,173 \text{ m}$ 

Menurut Buku Perlengkapan Kapal Hal. 52. Sec. II.9

Luas bagian yang dibalansir dianjurkan < 23 %, diambil 20 %

 A' = 20 % x A = 0.2 x 4,450 = 0,89 m 2

Lebar bagian yang dibalancir pada potongan sembarang horizontal < 35 % dari lebar sayap kemudi, diambil 30 %

$$
b' = 30\% \text{ x b}
$$

$$
= 0,30 \text{ x } 1,503
$$

 $= 0,476$  m<sup>2</sup>

Dari ukuran di atas dapat diambil ukuran daun kemudi :

- a) Luas Daun Kemudi (A)  $= 5,935$  $m<sup>2</sup>$
- b) Luas bagian balancir  $(A') = 1,007$  $m<sup>2</sup>$
- c) Tinggi daun kemudi (h) =  $3,173$  m
- d) Lebar daun Kemudi (b) =  $1,587$  m
- e) Lebar bagian balancir  $(b') = 0,476$  m

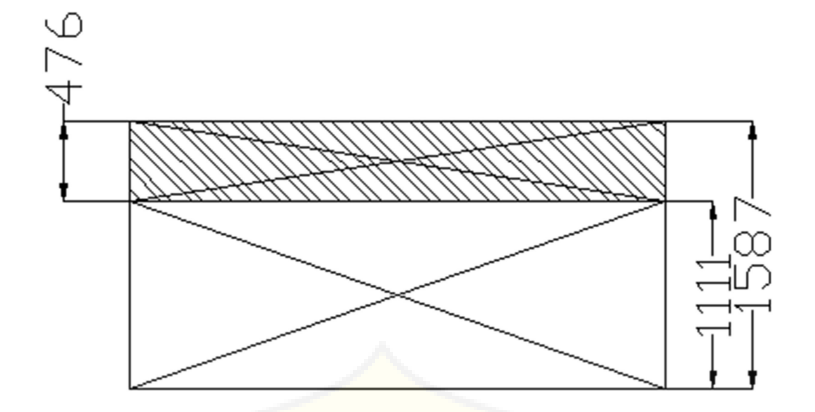

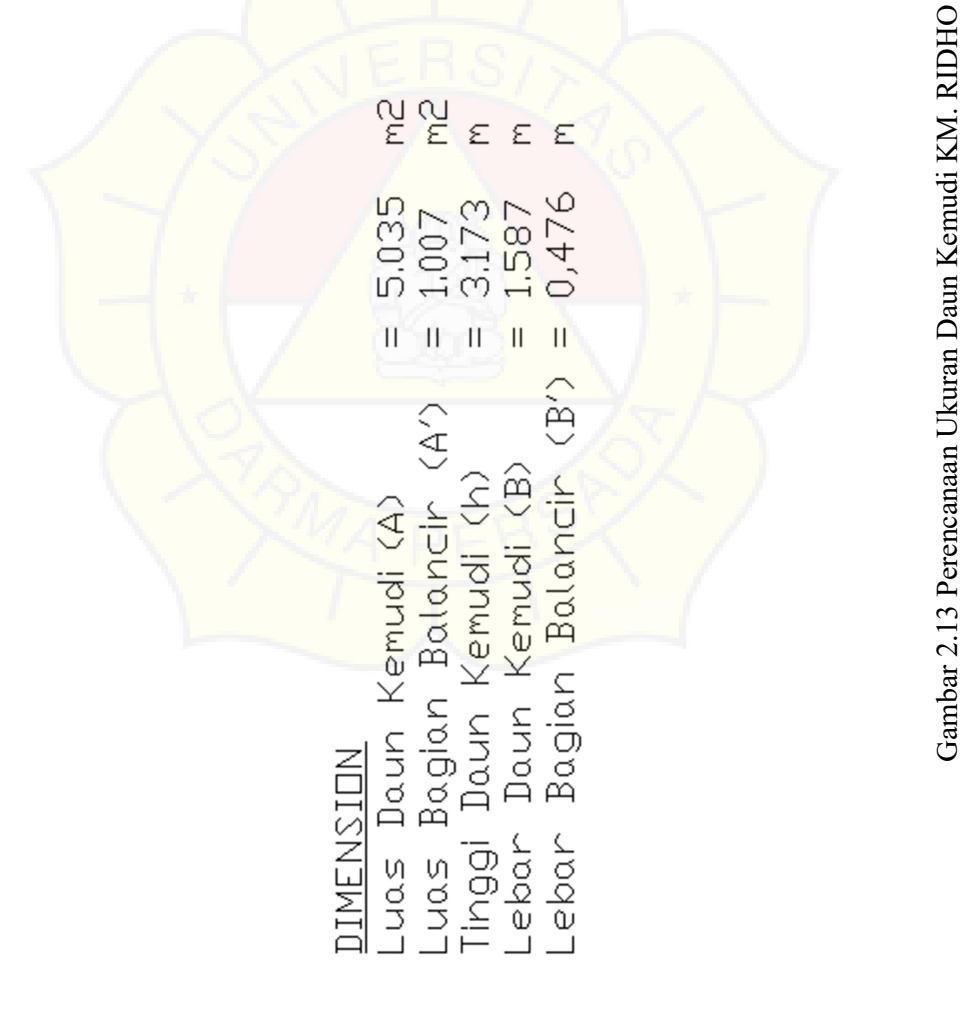

#### 2.8. Perhitungan Sepatu Kemudi

2.8.1 Perhitungan Gaya Sepatu Kemudi

Menurut BKI '96 Vol. II (hal. 14-3 Sec.B.1.1) tentang gaya Kemudi adalah :

$$
Cr = 132 \times \Lambda \times V^2 \times K_1 \times K_2 \times K_3 \times K_t \quad (N)
$$

Dimana :

- $\Lambda$  = Aspek Ratio (  $h^2/A$  : 2,98<sup>2</sup> / 4,450 = 2).
- $V = Kee$ epatan dinas kapal = 10 knots
- $K_1$  = Koefisien tergantung nilai A

$$
= \frac{\Delta + 2}{3}
$$
harga  $\Delta$  tidak lebih dari 2

 $K_1 = \frac{2+2}{3}$  $\frac{12}{3}$  = 1,33  $\leq$  2

- $K_2$  = Koefisien yang tergantung dari kapal = 1,1
- $K_3$  = 1,15 untuk kemudi dibelakang propeller.
- $Kt = 1,0$  (normal)

Jadi :

 $Cr = 132 \times A \times V^2 \times K_1 \times K_2 \times K_3 \times K_t$  (N)  $= 132 \times 5{,}04 \times (169{,}000^2) \times 1{,}33 \times 1.1 \times 1.2 \times 1.0$  (N)  $= 189.461,553$  N

## 2.8.2 Perhitungan Sepatu Kemudi

Modulus penampang dari sepatu kemudi terhadap sumbu z, menurut BKI 1997 Volume II. Hal. 13.3

$$
Wz = \frac{B I x X x k}{80}
$$

Dimana :

- BI = Gaya kemudi dalam Newton
- $BI = Cr / 2$  $Cr =$  Gaya kemudi = 189461,553 N  $BI = Cr / 2$ 
	- $= 189461,553 / 2$   $= 94730,7763$  N

 $x =$  Jarak masing – masing irisan penampang yang bersangkutan terhadap sumbu kemudi.

x = 0,5 x L<sub>50</sub> (x maximum)  
\nx = L<sub>50</sub> (x maximum), dimana:  
\nL<sub>50</sub> = 
$$
\frac{Cr}{Pr x 10^3}
$$
  
\nDimana:  
\n
$$
Pr = \frac{Cr}{L_{10} x 10^3}
$$
; L<sub>10</sub> = Tinggi daun kemudi = h<sub>1</sub> = **2,98** m  
\nL<sub>50</sub> =  $\frac{Cr}{Pr x 10^3}$   
\n=  $\frac{189461,553}{59,702 \times 10^3}$   
\n= **3,17** m dimbil 3,0 m (5 jarak gading)  
\nL<sub>50</sub> = 5 x 0,62  
\n= 3,1 m  
\nXmin = 0,5 x L<sub>50</sub>  
\n= 0,5 x 3,17  
\n= **1,50** m  
\nk = Faktor bahan = 1.0

Jadi Modulus Penampang Sepatu Kemudi adalah :

$$
Wz = \frac{BIXXxk}{80}
$$
  
=  $\frac{94730,776x1,50x1,0}{80}$   
= 1776,202 cm<sup>3</sup>  
Wy = 1/3 x Wz  
= 1/3 x 1776,202 cm<sup>3</sup>  
= 592,067 cm<sup>3</sup>

Perencanaan profil sepatu kemudi dari plat dengan ukuran sbb :

- $\bullet$  Tinggi : 264 mm
- Tebal : 30 mm
- Lebar : 165 mm

|                |      |      |             |                | $\Sigma_1$ = 5576.85 | $\Sigma_2$ =<br>6441.498         |
|----------------|------|------|-------------|----------------|----------------------|----------------------------------|
| V              | 17   | 3    | 49.5        | $\overline{0}$ | $\theta$             | 37.125                           |
| IV             | 3    | 20.4 | 61.2        | 6.75           | 2788.425             | 2122.416                         |
| III            | 3    | 20.4 | 61.2        | $\theta$       | $\theta$             | 2122.416                         |
| $\mathbf{I}$   | 3.00 | 20.4 | 61.2        | 6.75           | 2788.425             | 2122.416                         |
|                | 17   | 3    | 49.5        | $\theta$       | $\theta$             | 37.125                           |
| N <sub>o</sub> | B    | Η    | $F = b x h$ | a              | $F x a^2$            | $Iz = 1/12$ x b x h <sup>3</sup> |

Tabel 2.10 Perhitungan Modulus Sepatu Kemudi

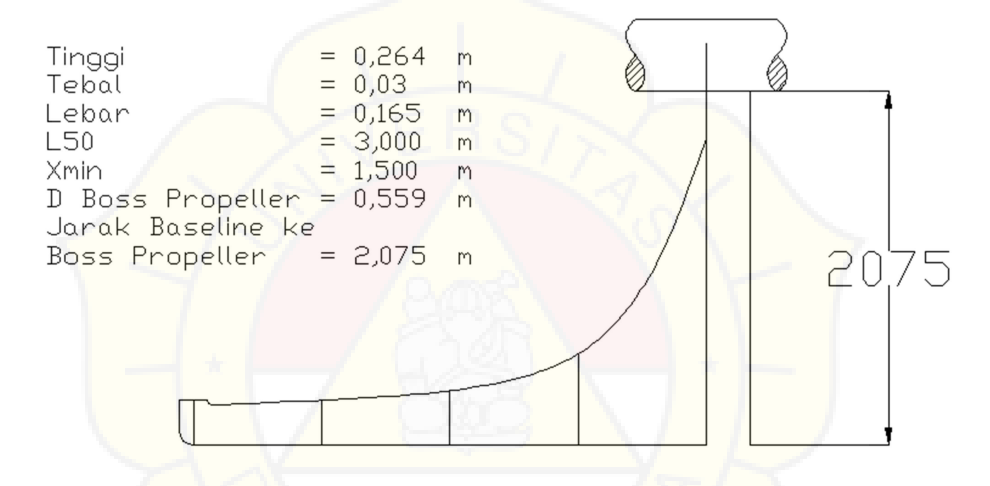

Gambar 2.14 Perencanaan Sepatu Kemudi KM.RIDHO

Iz =  $\Sigma_1 + \Sigma_2$  $= 5576,85 + 6441,5 = 12018,35 \text{ cm}^4$ 4  $Wz' = Iz/a$  $= 12018,35 / 6,75$  $= 1780,496$  Cm<sup>3</sup>  $Wz$  <  $Wz$ <sup>\*</sup>  $1776,202$  cm<sup>3</sup> <  $1780,496$  cm<sup>3</sup> (Memenuhi) Koreksi Wz

Wz Rencana − Wz Perhitungan  $\frac{1}{100\%}$  x 100%  $1780, 496 - 1776, 202$  $\frac{1776,202}{x}$  x 100%  $0,24 < 0.5 \%$  (Memenuhi)

### 2.9. Stern Clearance

2.9.1. Ukuran diameter propeller ideal adalah  $(0.6 - 0.7)$ T, dimana  $T =$  Sarat Kapal, diambil 0.60

D propeller ideal  $= 0,60$ . T

 $= 0,60 \times 4,79$ 

 $= 3,353 \text{ m}$ 

R ( Jari – jari propeller )

 $= 0.5$  x D propeller

 $= 0.5 \times 3,353 \text{ mm}$ 

 $= 1,677 \text{ m}$ 

Diameter Boss Propeller

 $= 1/6 \times D$ 

 $= 1/6$  x 3,353 mm

 $= 0,559$  m

Menurut peraturan konstruksi lambung BKI, untuk kapal baling – baling tunggal jarak minimal antara baling – baling dengan linggi buritan menurut aturan konstruksi BKI 1996 Vol II sec 13 – 1 adalah sebagai berikut:

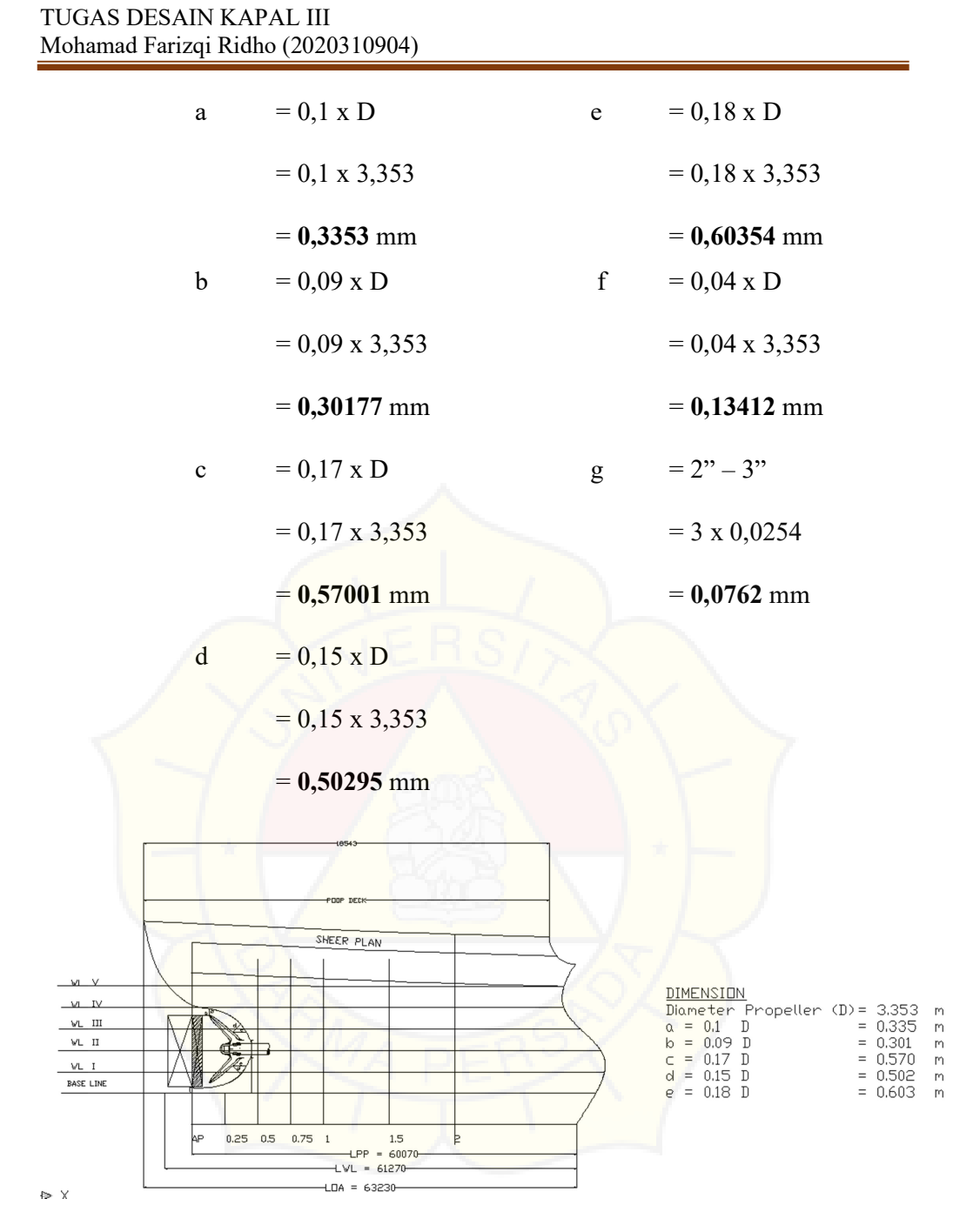

Gambar 2.15 Stern Clearance